## **SparkFun OpenLog, mit Headern**

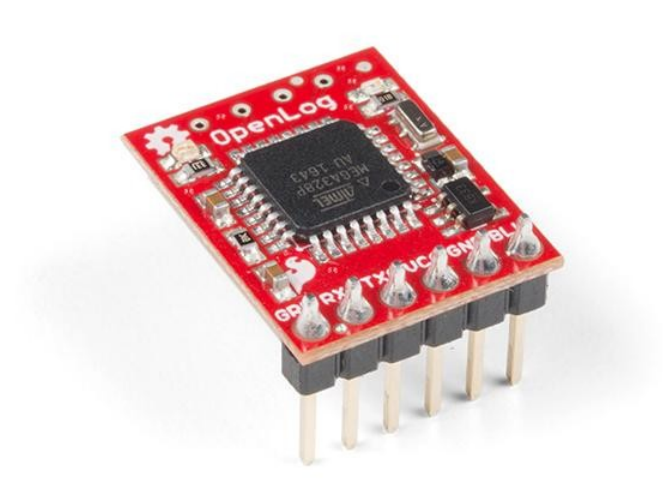

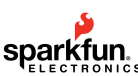

**Numero Ordine:** DEV-13955 **Hersteller:** SparkFun **Herkunftsland:** USA **Zolltarifnummer:** 85423911 **Gewicht:** 0.002 kg

Der SparkFun OpenLog mit Headern ist ein Open-Source-Datenlogger, der über eine einfache serielle Verbindung arbeitet und microSD-Karten bis zu 64 GB unterstützt. Der OpenLog kann große Mengen an seriellen Daten speichern oder "loggen" und als eine Art Blackbox fungieren, um alle seriellen Daten zu speichern, die Ihr Projekt für wissenschaftliche oder Debugging-Zwecke erzeugt. Diese Version des OpenLog enthält sogar vorgelötete Header für Ihren Komfort.

Der SparkFun OpenLog verwendet einen ATmega328, der dank des Onboard-Resonators mit 16MHz läuft. Der OpenLog zieht im Leerlauf (keine Aufzeichnung) ca. 2-3mA. Während einer vollständigen Aufzeichnung kann OpenLog 10 bis 20mA ziehen, abhängig von der verwendeten microSD-Karte.

Alle vom OpenLog aufgezeichneten Daten werden auf der microSD-Karte gespeichert. Jede microSD-Karte mit 512MB bis 32GB sollte funktionieren. OpenLog unterstützt sowohl FAT16 als auch FAT32 SD-Formate.

Für eine noch bessere Leistung ist das OpenLog Artemis das richtige Werkzeug, mit einer Aufzeichnungsgeschwindigkeit von bis zu 500000bps.

## **Features:**

- VCC-Eingang: 3,3V-12V (empfohlen 3,3V-5V)
- Loggen auf kostengünstige microSD FAT16/32-Karten bis zu 32GB
- Einfache Befehlsschnittstelle
- Konfigurierbare Baudraten (bis zu 115200bps)
- Vorprogrammierter ATmega328 und Bootloader
- Vier SPI-Pogo-Pins
- Zwei LEDs zeigen den Schreibstatus an
- 2mA im Leerlauf, 6mA bei maximaler Aufzeichnungsrate
- Vorgelötete Stiftleisten

## **Dokumente:**

- [Einstieg in die SparkFun OpenLog-Anleitung](https://learn.sparkfun.com/tutorials/openlog-hookup-guide)
- [Schaltplan](https://cdn.sparkfun.com/datasheets/Dev/Arduino/Boards/OpenLog_v15.pdf)
- [Eagle-Dateien](https://cdn.sparkfun.com/datasheets/Dev/Arduino/Boards/OpenLog_v15.zip)

Tutti i nomi e i segni qui elencati sono di proprietà del rispettivo produttore. Salvo errori di stampa, modifiche ed errori.

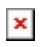

- [Anschlussanleitung](https://learn.sparkfun.com/tutorials/openlog-hookup-guide)
- **[GitHub Hardware Repo](https://github.com/sparkfun/OpenLog)**

**Weitere Bilder:**

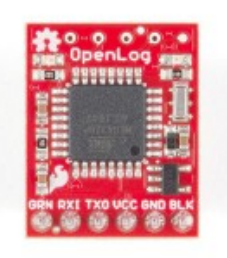

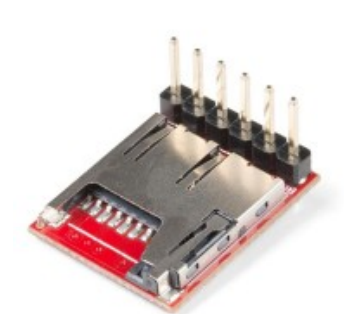

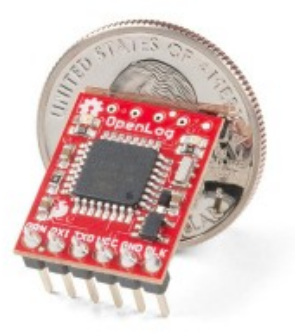